# **COOKIES POLICY**

This website is owned by MIGUEL TORRES, S.A. (hereinafter, TORRES). In accordance with that set forth in this Policy, we use cookies of our own and those of third parties on this website. In any case, you may configure the cookies that you wish to install, by selecting among the different cookie categories.

By selecting which cookies to accept on your device or accepting the cookies notice, you consent to the installation of the cookies that you have been informed of or that you have selected (unless you have modified your browser settings to block all or certain cookies by default).

### **What are cookies?**

A cookie is a text file that includes a small quantity of data that are downloaded and installed on your device / computer terminal when you visit our website. The cookies are then returned to the website of origin on subsequent visits or to other websites that recognise them. Cookies are useful because they enable the storage and recovery of information on the number of visits and the browsing habits of a user or of his / her computer system, and depending on the information they contain and the way your device is used, they can be used to recognise the user, as well as to improve the user experience at the website. You will find further information about cookies at [www.allaboutcookies.org/es.](http://www.allaboutcookies.org/es)

Not all cookies process personal data. In the case that we process such data, such processing will be in accordance with the stipulations of our Privacy Policy.

## **Types of cookies:**

At our website we use the following types of cookies:

#### **Technical or session cookies**

This website uses technical or session cookies, which enable the user to browse the website and use the different options or services it provides. For example, these cookies allow us to identify the session, remember an order, fill in an application for registration or participation in an event, use elements of security while browsing, store content for the distribution of videos and sound, and set the language, among others. The deactivation of these cookies will hinder the proper operation of certain functions of the website.

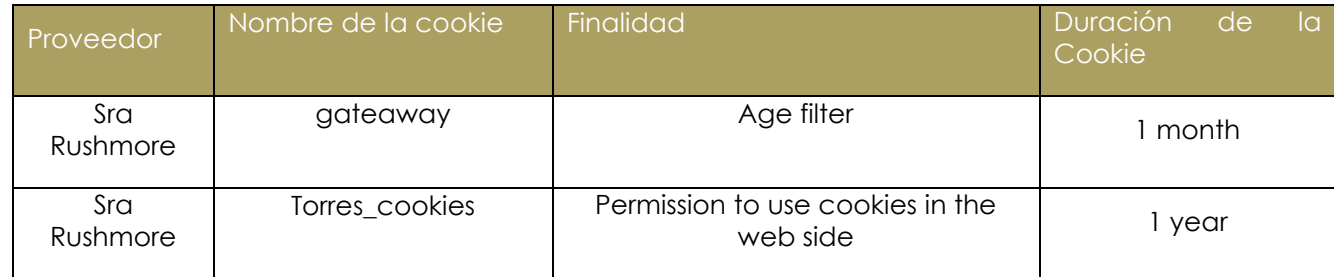

## **Analytical cookies**

This website uses analytical cookies to gather statistical information about the user activity at the website and the general website activity. The information compiled enables us to optimise browsing at our website and guarantee the best service for the user, finding out for example, the number of pages visited, the language used, frequency and repeated visits, the length of the visits and the browser used to access the website, among others. As a user, you may disallow this activity by using the blocking options

within the analytical tools themselves or by modifying the cookies settings on your browser.

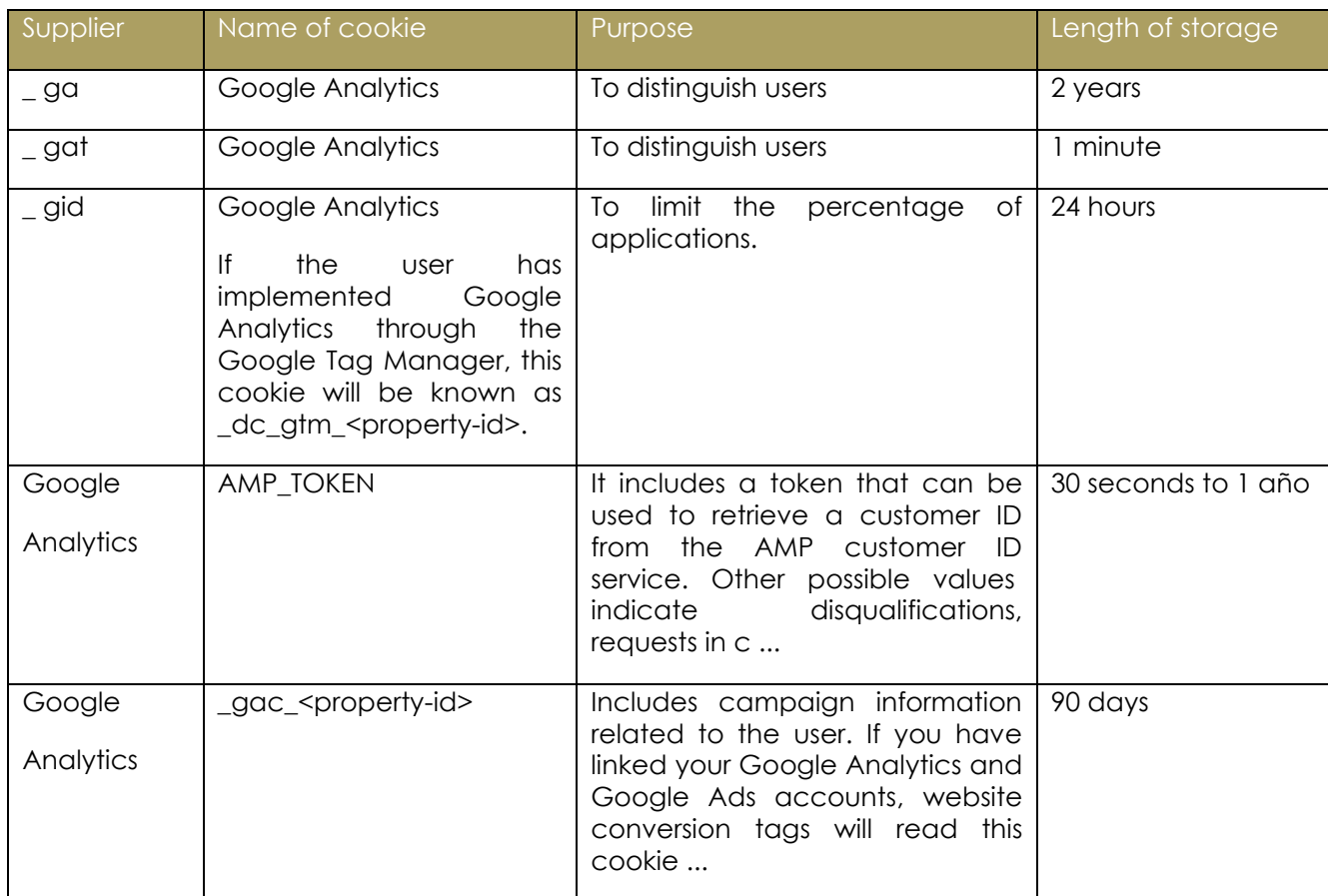

## **How can I deactivate or delete cookies?**

As a user, you may accept or block the installation of cookies at any time. You may also disallow the installation of certain types of cookies, such as advertising or third-party cookies. Moreover, after each session, you may delete all or some of the cookies stored on your device. You may access the cookies manager on the website and modify your preferences at any time.

Additionally, if you wish to block the installation of cookies, you may activate:

- The private browsing option, so that the browser will not save the browsing history, website passwords, cookies and other information of the websites that you visit; or
- The "do not track" function, whereby the browser requests that the websites visited do not track browsing habits, for example, to send you advertising of interest to you on the websites that you visit.

We recommend that you consult your browser help tool to find out the different available options regarding how to manage cookies. It is important to take into account that blocking cookies can affect some or all of the functions of this website.

Below is information on the management or deactivation of in the main browsers:

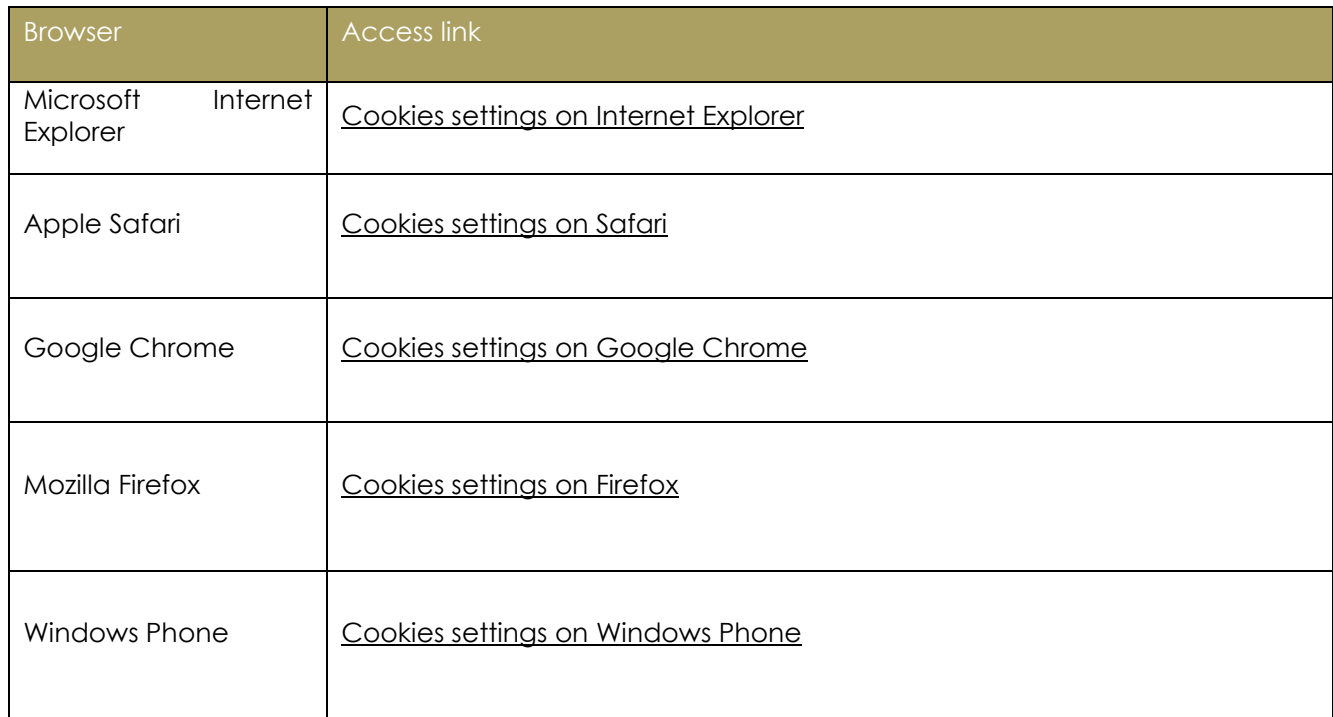

The above links may be updated by the corresponding browser development companies. TORRES will make every reasonable effort to keep the foregoing list duly updated. Nevertheless, if a given link does not function or is not updated, you may access the "Help" menu in your browser.

If you would like greater control over which cookies are installed on your system, you may install browser programmes or add-ins, known as "Do Not Track" tools, which will enable you to select the cookies that you wish to allow.

## **How can I disable the installation of supplier cookies?**

When you visit our website for the first time, we will offer you the option of configuring which cookies you wish to install. You may disable the installation of any category of cookies except for the technical cookies, which are necessary for the correct operation of the website.

Similarly, as indicated in the section above, as a user, you may at any time block the installation of a given type of cookie, using the browser settings.

If, while using the initial settings display, you have accepted the installation of a specific cookie category and you subsequently wish to block its installation or maintenance, you will need to delete the cookies installed, by going to browser settings. Subsequently, you would need to reconfigure the cookies that you wish to enable on your device.

In the same manner, some of our suppliers have a direct system to opt out of the installation of their cookies. Below, you will find a list of suppliers and links (simply look for the "opt-out" button):

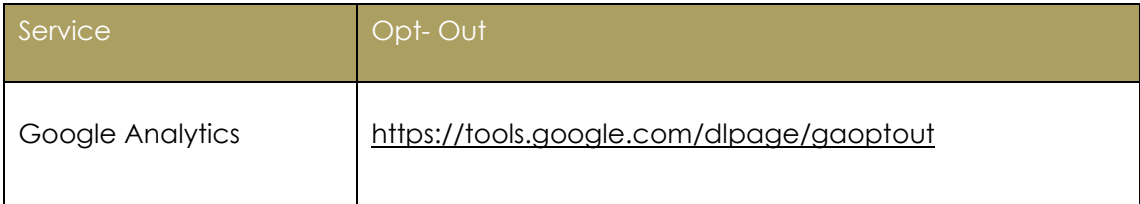

It is important to take into account that if at any time you delete the cookies from your browser, you may possibly be deleting the opt-out preferences for the above suppliers, meaning that you will have to go back and opt-out of such installation again.